Paweł Rajba [pawel@cs.uni.wroc.pl](mailto:pawel@cs.uni.wroc.pl) <http://pawel.ii.uni.wroc.pl/>

## T-SQL: Podstawy

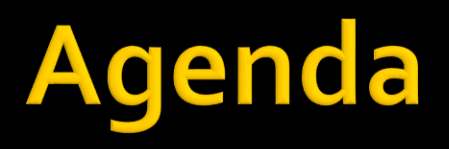

- **W**prowadzenie
- **Historia i standardy**
- Podstawy relacyjności
- **Typy danych**
- DDL
	- tabele, widoki, zmiana struktury
- **DML**
- DQL
	- **Podstawy, złączenia, podzapytania, grupowanie,** operacje na zbiorach

## Wprowadzenie

#### ■ Co to jest baza danych?

- **· Wiele różnych definicji, ale najkrócej:** 
	- Zbiór danych trwałych, które można przeszukiwać
- **Przykłady baz danych** 
	- Książka telefoniczna
	- Plik tekstowy
	- **E** Arkusz Excel'a
	- **· Usługa katalogowa LDAP**
	- Baza relacyjna w SQL Server

## Wprowadzenie

- SQL, czyli Structured Query Language Umożliwia
	- Definiowanie struktur bazy danych
		- DDL Data Definition Language
	- Operowanie na danych: dodawanie, udostępnianie, modyfikowanie i usuwanie
		- DML Data Manipulation Language
	- **EXA** Zarządzanie dostępem do danych
		- DCL Data Control Language
	- **Definiowanie zapytań** 
		- DQL Data Query Language

### **Historia i standardy**

- Język pojawił się oficjalnie w 1974 jako Structured English Query Language – SEQUEL
	- **Twórcy: Donald D. Chamberlin i Raymond F. Boyce**
- 1987: SQL-86 jako oficjalny standard ISO/ANSI
- Kolejne standardy:
	- SQL-89, SQL-92, SQL:1999
	- SQL:2003, SQL:2006, SQL:2008, SQL:2011
		- · <http://en.wikipedia.org/wiki/SQL#Standardization>
- **Przyjrzymy się językowi SQL w wersji SQLServer**

# Podstawy relacyjności

#### ■ Relacyjna baza danych składa się z:

- Tabelek (a.k.a. encji, relacji)
- **Powiązań między nimi**
- **•** ... i mnóstwem innych obiektów, ale podstawa to tabelki

#### ■ Tabela

- Kolumny, wiersze
- Klucz główny
- Więzy integralności
- **Powiązania między tabelami, czyli klucz obcy** 
	- **EXTER** Ksiazka(isbn, tytul, autor, rok\_wydania, cena)
	- **Egzemplarz(sygnatura, isbn)** 
		- $\rightarrow$  {Egzemplarz.isbn}  $\subset$  {Ksiazka.isbn}

# Podstawy relacyjności

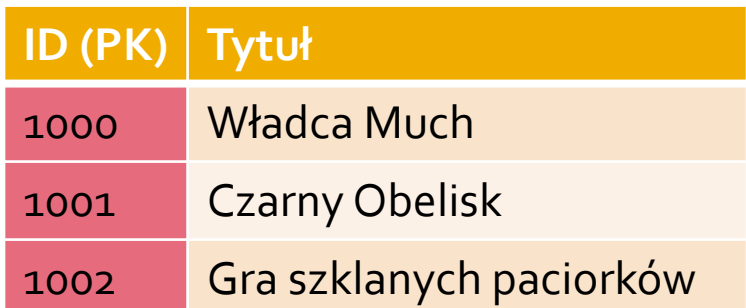

#### **KSIĄŻKA EGZEMPLARZ**

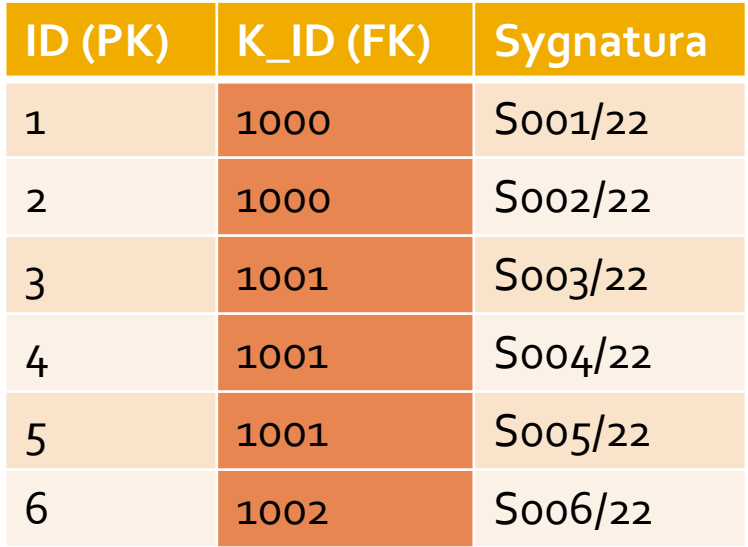

# Podstawy relacyjności

- **Terminy formalnego modelu relacyjnego i ich** odpowiedniki w systemach komercyjnych
	- $\blacksquare$  relacja  $\rightarrow$  tabela,
	- krotka  $\rightarrow$  wiersz,
	- atrybut  $\rightarrow$  kolumna,
	- wartość  $\rightarrow$  pole.

# **Typy danych**

- Rodzaje typów danych
	- Wbudowane i użytkownika
- **Wbudowane** 
	- $\blacksquare$  int (4), bigint (8), smallint (2), tinyint (1)
	- $\blacksquare$  decimal(p,s), float, real
	- money  $(8)$ , smallmoney  $(4)$
	- datetime (8), smalldatetime (4)
	- char, varchar ( $o$ -8000), text ( $o$ -2GB)
	- nchar, nvarchar (0-8000), ntext (0-2GB)
	- binary, varbinary (o-8000), image (o-2GB)
	- bit, cursor, table, sql\_variant, uniqueidentifier

# **Typy danych**

#### Użytkownika

- Zarządzanie
	- **EXECTEM TYPE, DROP TYPE**
- **·** Przykłady
	- **EXECTE TYPE PESEL FROM char(11) NOT NULL**
	- CREATE TYPE PLEC FROM char(1)
- Stare rozwiązanie:
	- sp\_addtype, sp\_droptype
- **Obejrzenie:** 
	- sp\_help

```
 Podstawowa składnia
```

```
CREATE TABLE <nazwa>
```
(

```
<kolumna1> <typ1> [<więzy kolumny 1>],
```

```
…
<kolumnaN> <typN> [<więzy kolumny N>],
[<więzy tabeli>]
```
- ) **Kolumny mogą** 
	- Zawierać dane, np. *Nazwisko VARCHAR(40)*
	- **Być wyliczane (computed)** 
		- np. *InventoryValue AS QtyAvailable \* UnitPrice*
		- *Przykład: [https://msdn.microsoft.com/pl-pl/library/ms188300\(v=sql.110\).aspx](https://msdn.microsoft.com/pl-pl/library/ms188300(v=sql.110).aspx)*
- Pełna składnia:

*[https://msdn.microsoft.com/pl-pl/library/ms174979\(v=sql.110\).aspx](https://msdn.microsoft.com/pl-pl/library/ms174979(v=sql.110).aspx)*

#### **I** Identyfikatory

- Pole typu IDENTITY
	- składnia IDENTITY[(seed,increment)]
	- w tabeli możliwa jest tylko jedna kolumna z tą własnością
	- może być używana w połączeniu z typami całkowitymi, np. int, bigint, smallint, tinyint
	- normalnie wartości kolumny nie mogą być uaktualniane
	- nie są dozwolone wartości NULL
	- tylko generator, nie zapewnia unikalności
- **· Wstawianie dowolnej wartości** 
	- **· SET IDENTITY\_INSERT tablename ON**
	- **SET IDENTITY\_INSERT tablename OFF**

#### **I** Identyfikatory

- Co więcej o IDENTITY?
	- IDENT\_SEED('tabela') i IDENT\_INCR('tabela') zwracają wartość startową i krok
	- **·** zmienna @@IDENTITY zwraca ostatni wygenerowany numer w ramach sesji (połączenia)
	- funkcja SCOPE\_IDENTITY() zwraca ostatni wygenerowany numer w ramach tego samego zasięgu (zasięg tworzy procedura, wyzwalacz, funkcja lub wsad)
	- IDENT\_CURRENT('tabela') zwraca ostatni wygenerowany numer w ramach wszystkich sesji i zasięgów
	- Zamiast nazwy kolumny z IDENTITY można używać \$identity

#### **I** Identyfikatory

- Pole typu UNIQUEIDENTITY
	- Generowane przez funkcje NEWID() lub NEWSEQUENTIALID()
	- **· Identyfikator to 16 bajtowa wartość binarna w** następującym formacie: xxxxxxxx-xxxx-xxxx-xxxx-xxxxxxxxxxxx
	- Oznaczenie pola przez ROWGUIDCOL umożliwia dostęp przez \$rowguid (ale nie daje unikalności)
	- Typowa definicja jako identyfikatora: [ID] UNIQUEIDENTIFIER ROWGUIDCOL PRIMARY KEY DEFAULT NEWSEQUENTIALID()

#### **Sekwencje**

- **Reprezentuje ciąg liczb**
- **Rozwiązanie znane z Oracle Database**
- **· Przykładowe zastosowania** 
	- Aplikacja potrzebuje ID przed wstawieniem rekordu do bazy danych
	- Wiele tabel potrzebuje listy unikalnych identyfikatorów
	- Jest potrzeba unikalnych identyfikatorów
	- Potrzebnych z góry kilka kolejnych wartości

#### Sekwencje: składnia

**EXECTE SEQUENCE [schema\_name . ]** sequence\_name [ AS [ built\_in\_integer\_type | userdefined\_integer\_type ] ] [ START WITH <constant> ] [ INCREMENT BY <constant> ] [ { MINVALUE [ <constant> ] } | { NO MINVALUE } ] [ { MAXVALUE [ <constant> ] } | { NO MAXVALUE } ]  $[CYCLE | {NO CYCLE } ]$ [ { CACHE [ <constant> ] } | { NO CACHE } ]

- **Typowe użycie** 
	- CREATE SEQUENCE dbo.orderdomain\_seq
	- AS BIGINT
	- **E** START WITH 1
	- **E** INCREMENT BY 1
	- **E** MINVALUE<sub>1</sub>
	- NO CYCLE
	- NO CACHE;
	- **EXECTE TABLE liczby(liczba int);**
	- **EXTER SEQUENCE dbo.orderdomain\_seq RESTART WITH 5;**
	- **·** INSERT INTO liczby VALUES (NEXT VALUE FOR dbo.orderdomain\_seq);

- **Przechowywanie danych** 
	- Bezpośrednio w wierszu do 8KB
	- Duże dane (do 2GB) 16B wskaźnik do zewnętrznej struktury
	- Dane typu text mogę być też bezpośrednio w wierszu
		- opcja sp\_tableoption
			- sp\_tableoption 'tabela', 'text in row', '1000'
			- *Więcej: <https://msdn.microsoft.com/en-us/library/ms173530.aspx>*

- **Integralność danych** 
	- **E** Na kolumny
		- **DEFAULT, CHECK, RULE (deprecated), FOREIGN KEY**
	- Na tabelę
		- **PRIMARY KEY (zabronione nulle)**
		- UNIQUE (dopuszczony null)
		- **DEFAULT, RULE**

#### Więzy kolumny

[CONSTRAINT <nazwa więzu>] NOT NULL | DEFAULT <wartość domyślna> | PRIMARY KEY | UNIQUE | CHECK (<warunek>) | REFERENCES <tabela> [(<kolumna>)] [{ON DELETE | ON UPDATE} {NO ACTION | SET NULL | CASCADE | SET DEFAULT}]

#### **Więzy tabeli**

[CONSTRAINT <nazwa więzu>] {PRIMARY KEY | UNIQUE} (<lista kolumn>) | CHECK (<warunek>) FOREIGN KEY (<lista kolumn>) REFERENCES <tabela> [(<kolumna>)] [{ON DELETE | ON UPDATE} {NO ACTION | SET NULL | CASCADE | SET DEFAULT}]

- Wyłączanie więzów integralności
	- **· Wyłączyć można tylko CHECK i FOREIGN KEY** 
		- **· Pozostałe więzy trzeba usunąć i utworzyć na nowo**
	- SQL
		- ALTER TABLE nazwa { CHECK | NOCHECK } CONSTRAINT { ALL | nazwa\_więzu[,...] }
- Weryfikacja więzów integralności
	- **DBCC CHECKCONSTRAINTS** [( 'table\_name' | 'constraint\_name' )] [ WITH ALL\_CONSTRAINTS ]

### **DDL: Widoki**

#### Podstawowa składnia

CREATE VIEW <nazwa widoku>AS <select statement>

- Umożliwiają sterowanie uprawnieniami
	- Można dać dostęp do widoku, nie dając dostępu do tabel wykorzystywanych w widoku
- Mogą być elementem optymalizacji
- Pojęcie widoku zmaterializowanego
- **Kilka uwag:** 
	- Domyślnie widoki są do odczytu, jednak po spełnieniu kilku warunków można je modyfikować
	- W SELECT nie można stosować pewnych konstrukcji
	- Aby uzyskać widoki zmaterializowany trzeba:
		- Utworzyć go z opcją WITH SCHEMABINDING
		- Utworzyć na nim Unique Clustered Index
- **•** Pełna składnia
	- [https://msdn.microsoft.com/pl-pl/library/ms187956\(v=sql.110\).aspx](https://msdn.microsoft.com/pl-pl/library/ms187956(v=sql.110).aspx)

### **DDL: zmiana struktury**

- Podstawowa składnia
	- **E** ALTER TABLE <nazwa tabeli> ADD <kol> <typ> DROP <nazwa kolumny> | <constraint> ADD <nazwa> CHECK (<więz>)
	- DROP TABLE <nazwa tabeli>
- $\mathbf{r}$  . ■ Zmiana nazwy kolumny:

…

▪ sp\_rename 'Osoba.ID', 'OsobaID', 'COLUMN'

#### DML

- Podstawowa składnia INSERT INTO t (k1,k2,...) VALUES(v1,v2,...) UPDATE t SET k1=v1,k2=v2,… WHERE <warunek> DELETE FROM t WHERE <warunek> Zestaw operacji: CRUD= CREATE
	- RETRIEVE UPDATE
	- DELETE

#### Ciekawostki z SQL Server

**· INSERT INTO tabela VALUES** (wartosci1), (wartosci2), …, (wartosciN);

#### **· INSERT INTO Numbers DEFAULT VALUES;**

- **·** Np. kiedy chcemy wstawić wiersz do tabeli T(INT ID IDENTITY)
- $\blacksquare$  UPDATE t SET k1=v1, k2=v2,... FROM ...
	- Do przykładu wrócimy później
- DELETE FROM t FROM ...
	- Do przykładu wrócimy później
- Przegląd składni
	- [https://msdn.microsoft.com/pl-pl/library/ff848766\(v=sql.110\).aspx](https://msdn.microsoft.com/pl-pl/library/ff848766(v=sql.110).aspx)

### **DEMO**

- **I** Identyfikatory.sql
- **Constraints.sql**
- Biblioteka.sql

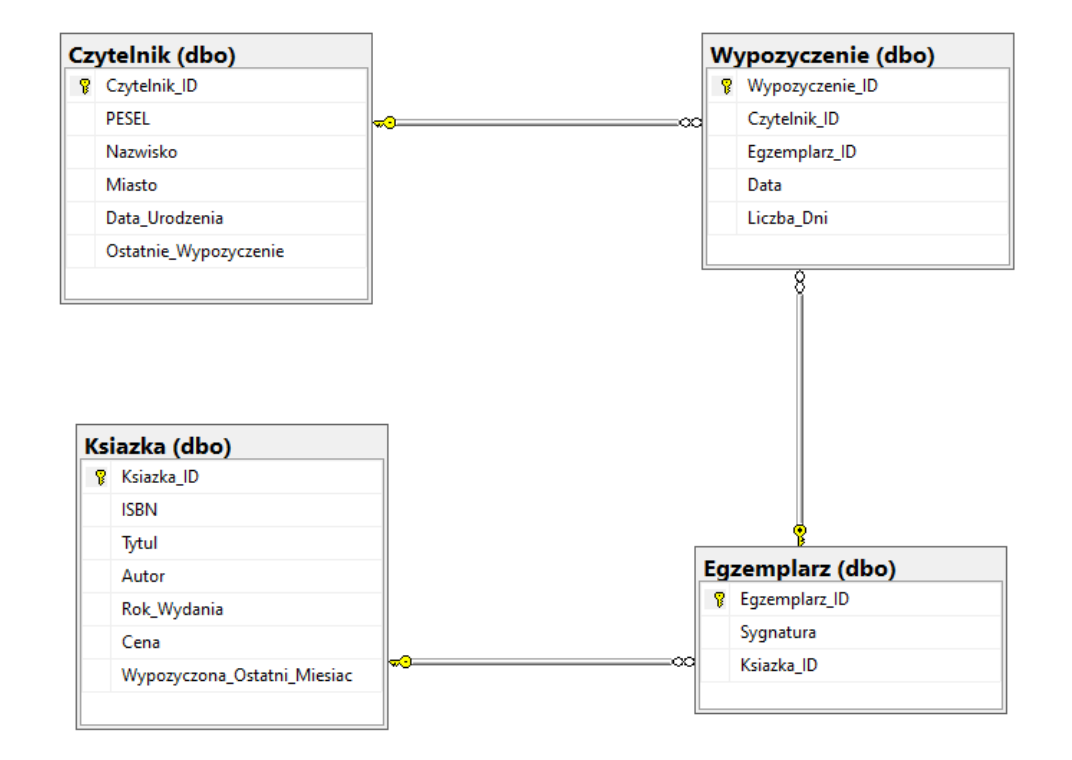

### **DOL: Podstawy**

#### Podstawowa składnia

■ SELECT kolumna1, kolumna2, ... FROM tabela1 WHERE warunki ORDER BY 1,2,…

#### **Jakie mogą być warunki?**

- Operatory: =, <, >, <=, >=, IN (s1, s2, ...), LIKE napis, BETWEEN … AND …
	- Cena < 1000,00
	- Nazwisko LIKE 'A%'
	- Gatunek IN ('muzyka', 'sf', 'biografie')
	- $\blacksquare$  Wiek BETWEEN 30 AND 40

### **DOL: Podstawy**

- **Funkcje agregujące** 
	- COUNT, AVG, SUM, MIN, MAX
- Znaczenie słowa DISTINCT
- Wykonywanie obliczeń, wywoływanie funkcji
	- SELECT 2+3 AS Wynik
	- **EXECT SCOPE IDENTITY()**

### **DOL: Podstawy**

- **Lista książek o cenie do 60 zł, które mają w tytule SQL** Server
	- SELECT \* FROM Ksiazka WHERE Tytul LIKE '%SQL Server%' AND Cena<60
- Najdroższa i najtańsza książka
	- SELECT MIN(Cena) AS Najtańsza, MAX(Cena) AS Najdroższa FROM Ksiazka
- Średni czas wypożyczenia
	- SELECT AVG(LICZBA\_DNI) AS "Średni czas wypożyczenia" FROM Wypozyczenie

- Złączenie polega na wyświetleniu w wynikowej tabelce danych z wielu tabel
- Jak ta tabelka jest budowana? Mamy kilka rodzajów złączeń:
	- Pełne
	- **· Wewnętrzne**
	- **EXECTS** Zewnętrzne lewe i prawe

#### **Pełne**

- $\blacksquare$  SELECT k.\*, e.\* FROM Ksiazka k, Egzemplarz e
- **Newnętrzne** 
	- $\blacksquare$  SELECT k.\*, e.\* FROM Ksiazka k, Egzemplarz e WHERE k.ksiazka\_id=e.ksiazka\_id
	- $\blacksquare$  SELECT k.\*, e.\* FROM Ksiazka k INNER JOIN Egzemplarz e ON k.ksiazka\_id=e.ksiazka\_id

#### **E** Zewnętrzne

 $\blacksquare$  SELECT k.\*, e.\* FROM Ksiazka k LEFT JOIN Egzemplarz e ON k.ksiazka\_id=e.ksiazka\_id

■ Tytuły i liczby dni, na które książki były wypożyczane

- **EXECT k.Tytuł, w.dni** FROM Wypozyczenie w, Egzemplarz e, Ksiazka k WHERE w.egzemplarz\_id = e.egzemplarz\_idAND k.ksiazka\_id = e.ksiazka\_id
- **EXECT k.tytul, w.liczba\_dni** FROM Wypozyczenie w JOIN Egzemplarz e ON w.egzemplarz\_id = e.egzemplarz\_id JOIN Ksiazka k ON k.ksiazka\_id = e.ksiazka\_id
- Cena wszystkich książek (10)
	- **SELECT SUM(Cena)** FROM Ksiazka k JOIN Egzemplarz e ON k.ksiazka\_id = e.ksiazka\_id

- **Inny przykład** 
	- Nośnik reklamowy można rezerwować dokładnością do 10 minut
	- Rezerwację na zakres pewnej liczby dni chcemy modelować listą slotów 10 minutowych
		- Z której możemy potem usuwać pojedyncze sloty
- **Jak to zrobić?**

#### Rozwiązanie

- Tworzymy dwie tabele:
	- Slownik\_Dni
	- Slownik\_Slotow\_Na\_Dzien
- Dane: dzien\_od, dzien\_do
- **· Wstawianie rezerwacji:**

▪ INSERT INTO rezerwacja (…) SELECT … FROM Slownik\_Dni, Slownik\_Slotow\_Na\_Dzien WHERE Slownik\_Dni.dzien BETWEEN dzien\_od and dzien\_do

- **Kiedy występuje podzapytanie?**
- Rodzaje podzapytań
	- **· Nieskorelowane** 
		- **EXECT czytelnik\_id, nazwisko FROM czytelnik** WHERE czytelnik\_id IN (SELECT DISTINCT czytelnik\_id FROM WYPOZYCZENIE);
	- Skorelowane
		- SELECT c.czytelnik\_id, c.nazwisko FROM czytelnik c WHERE EXISTS

(SELECT 1 FROM WYPOZYCZENIE w WHERE w.czytelnik\_id=c.czytelnik\_id);

- **Inny przykład** 
	- SELECT \* FROM (SELECT \* FROM Ksiazka WHERE ROK\_WYDANIA>2008)

#### **Operatory**

**ANY/SOME, ALL** 

- $\langle \text{ANY}(\rangle)$  less than maximum  $\geq$ ANY() - more than minimum  $=$  ANY() - equivalent to IN  $>\lambda L(L)$  - more than the maximum <ALL() - less than the minimum
- substr(nazwisko,1,1) = ANY('A', 'B','C'**)**
- pensja > ALL(SELECT pensja FROM pracownik)
- **EXISTS, NOT EXISTS** 
	- EXISTS(SELECT \* FROM Zamowienia WHERE …)
- **IN, NOT IN** 
	- substr(nazwisko,1,1) IN ('A', 'B','C'**)**
	- **EXECT THEORY THEORY THEORY THEORY THEORY THEORY THEORY THEORY THEORY THEORY THEORY THEORY THEORY THEORY THEORY THEORY THEORY THEORY THEORY THEORY THEORY THEORY THEORY THEORY THEORY THEORY THEORY THEORY THEORY THEORY THEOR**

<http://stackoverflow.com/questions/2298550/oracle-any-vs-in>

#### **Operatory**

)

■ Ciekawa składnia Oracle dla operatora IN

▪ WHERE (TYTUL, AUTOR, ROK\_WYDANIA) IN (

```
('T1', 'A1', 1980),
('T2', 'A2', 1985),
('T3', 'A3, 1984),
```
…

### **DOL: Grupowanie**

- Wynik zapytania dzielimy na grupy
- Dla każdej grupy wykonujemy agregację
- **Przykłady** 
	- **Proste podliczenie liczby egzemplarzy** 
		- SELECT ksiazka\_id, COUNT(egzemplarz\_id) as "Liczba egzemplarzy" FROM egzemplarz GROUP BY ksiazka\_id;
		- SELECT k.tytul, COUNT(e.egzemplarz\_id) as "Liczba egzemplarzy" FROM ksiazka k JOIN egzemplarz e ON k.ksiazka\_id = e.ksiazka\_id GROUP BY k.tytul;
			- **·** Jaka jest różnica?

### **DOL: Grupowanie**

- Klauzula HAVING umożliwia określanie grup, które mają się znaleźć w wyniku
- Jaka jest zależność pomiędzy WHERE i HAVING?
- **Przykłady** 
	- SELECT k.tytul, COUNT(e.egzemplarz\_id) as "Liczba egzemplarzy" FROM ksiazka k JOIN egzemplarz e ON k.ksiazka\_id = e.ksiazka\_id GROUP BY k.tytul HAVING COUNT(e.egzemplarz\_id)>=3

▪ SELECT k.tytul, COUNT(e.egzemplarz\_id) as "Liczba egzemplarzy" FROM ksiazka k JOIN egzemplarz e ON k.ksiazka\_id = e.ksiazka\_id WHERE e.egzemplarz\_id NOT IN (SELECT egzemplarz\_id FROM wypozyczenie)

GROUP BY k.tytul

HAVING COUNT(e.egzemplarz\_id)>=3

### **DOL: Operacje na zbiorach**

- **UNION [ALL], INTERSECT, MINUS** 
	- **EXECT tytul FROM ksiazka WHERE substr(tytul,**  $1, 1$ ='S'
	- UNION | UNION ALL | INTERSECT | MINUS
	- **EXECT tytul FROM ksiazka WHERE substr(tytul,** -1) in ('w','a','k')

Dalej przyjrzymy się nieco ciekawszym konstrukcjom specyficznym dla SQL Server

# **DOL: WITH (CTE)**

- Pozwala zdefiniować tymczasowe dane do wykorzystania w kolejnym zapytaniu
- dane znane są jako common table expression (CTE) **• Definicja CTE może być rekurencyjna**
- DEMO: with.sql

■ Więcej: <http://technet.microsoft.com/en-us/library/ms175972.aspx> <http://technet.microsoft.com/en-us/27cfb819-3e8d-4274-8bbe-cbbe4d9c2e23>

### **DML: Update i Delete**

# **Jak wcześniej wspomniano, DEMO**

- Update\_Delete.sql
- Więcej:
	- Update

[https://msdn.microsoft.com/pl-pl/library/ms177523\(v=sql.110\).aspx](https://msdn.microsoft.com/pl-pl/library/ms177523(v=sql.110).aspx)

#### ■ Delete

[https://msdn.microsoft.com/pl-pl/library/ms189835\(v=sql.110\).aspx](https://msdn.microsoft.com/pl-pl/library/ms189835(v=sql.110).aspx)

## **DML: Merge**

- **Dane są tabele Source i Target**
- Chcemy zaktualizować Target w oparciu o stan Source
- **Polecenie MERGE** 
	- Pozwala na wykonanie operacji INSERT, UPDATE, DELETE w ramach jednego zapytania
	- **E Znacznie zwiększa wydajność i pozwala bardziej** zwięźle zdefiniować zadanie
	- Pozwala również na unikanie błędów

### **DML: Merge**

#### **Scenariusz**

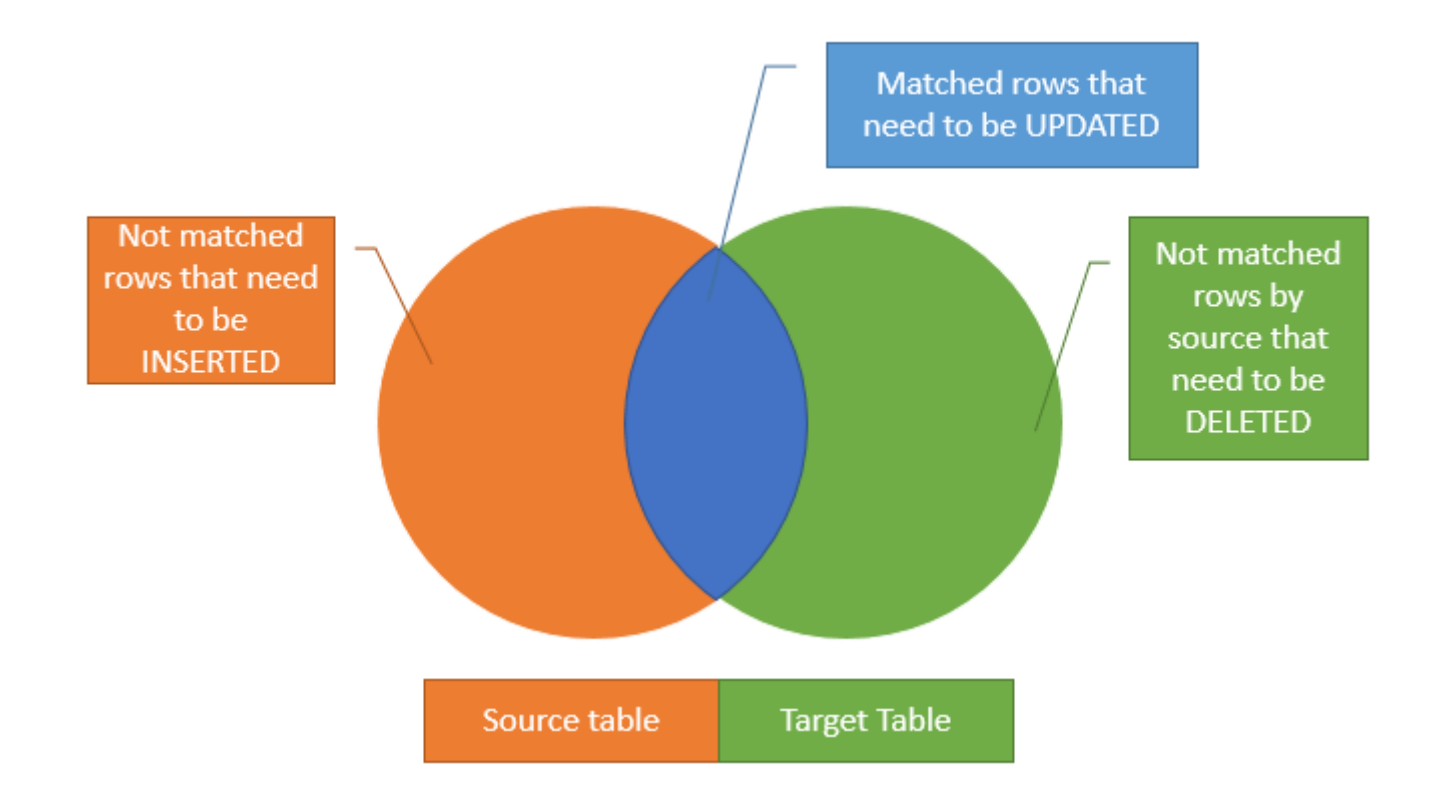

*<https://www.sqlservertutorial.net/sql-server-basics/sql-server-merge/>*

### **DML: Merge**

#### **Scenariusz**

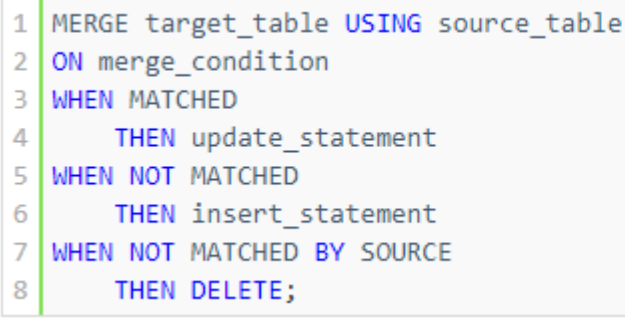

#### DEMO: merge1.sql, merge2.sql

*<https://www.sqlservertutorial.net/sql-server-basics/sql-server-merge/>*

### **DOL: Stronicowanie**

- **Stronicowanie można zrobić na kilka sposobów** 
	- Za pomocą tabel tymczasowych (SQL2000)
	- Za pomocą podzapytań lub CTE (SQL2005/2008)
		- Tutaj wykorzystywana jest funkcja ROW\_NUMBER <http://msdn.microsoft.com/en-us/library/ms186734.aspx>
	- Za pomocą OFFSET i FETCH (SQL2012)
- **DEMO**
- Bardzo dobre podsumowanie wydajności [http://www.mssqltips.com/sqlservertip/2696/comparing-performance-for](http://www.mssqltips.com/sqlservertip/2696/comparing-performance-for-different-sql-server-paging-methods/)[different-sql-server-paging-methods/](http://www.mssqltips.com/sqlservertip/2696/comparing-performance-for-different-sql-server-paging-methods/)